#### sddec22-21: Internal Infrastructure Web Application

Bi-weekly Status Report september 12 - september 27

#### **Team Members**

Colton Hazlett — Project Manager, Security & Frontend
Dustin Hiems — Security & Frontend
Anthony Nuss — Frontend
Kevin Nguyen — Frontend

Ty Wallis — Backend Chris Tan — Backend

### **Summary of Progress this Report**

The past two weeks our 6 number team we were broken up into two teams one working on the Shipment page and one working on the Inventory page. The inventory page we fixed some bugs that were in the page. Dustin started the service page what it should contain and what should look like.

## **Pending Issues**

Filtering for the inventory is not working correctly.

Local amplify data is different from the database data - anthony

The delete button requires a page reload.

## **Plans for Upcoming Reporting Period**

Organize the sprint for the serviceability page
Split the tasks into teams of 2 and begin creating the page
Research into AWS notifications for the Request for service asymmetric notifications (RFS)

#### **Individual Contributions**

| Team Member    | Contribution                                                                                                    | Weekly Hours | Total Hours |
|----------------|----------------------------------------------------------------------------------------------------|--------------|-------------|
| Colton Hazlett | Worked on creating the shipment page to be able to be edited by selecting which shipments to delete if you are a Admin user. Then started the process into creating a new supplier | 5            | 13          |

| Dustin Hiems | Fixed some bugs with the filter still not<br>working as well as I want it to be. Got<br>distracted and started on the service page<br>with setting up the look and started<br>creating the backend for the page.                                                                                                    | 5 | 12 |
|--------------|----------------------------------------------------------------------------------------------------|---|----|
| Anthony Nuss | Started working on the edit functionality for parts. A user can click the edit button in the drop down of each part and it will allow them to edit the input fields. The edit button is replace with a save button that will allow them to save to aws. I've been struggling with amplify and the db connection and will continue to try to figure that out. | 7 | 14 |
| Kevin Nguyen | Worked on new part functionality and attempted to implement React Testing Library with Chris into our code-base. Created a separate branch and installed the library and added test code in there to see if it works correctly.                                                                                                    | 5 | 11 |
| Ty Wallis    | Finished investigating DataStore mutators and added functionality to the delete button to the InventoryItem dropdown. Began adding inventory features to the home page dashboard.                                                                                                    | 6 | 12 |
| Chris Tan    | Installed packages and did more research to attempt to add test cases with React Testing Library with Kevin Nguyen.                                                                                                    | 5 | 6  |

# **Gitlab Activity Summary**

Shipment page:

• Admin capability to delete shipments from the shipment list

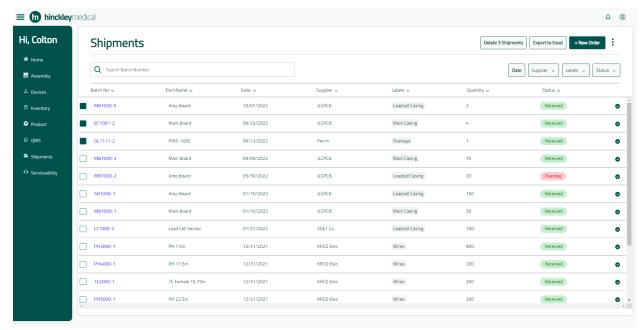

- Admin capability to create a new supplier
- Admin capability to edit what parts each supplier offers Inventory page:
- Delete button works
- Edit button functionality works, still need to look into an DB/Aws connectivity issue
  - Before clicking edit

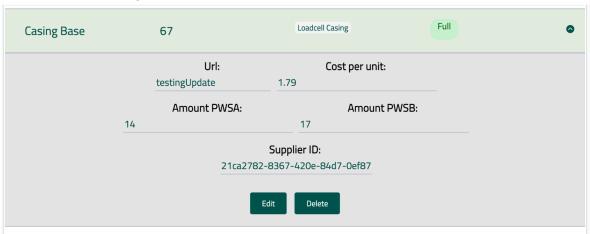

- In edit mode

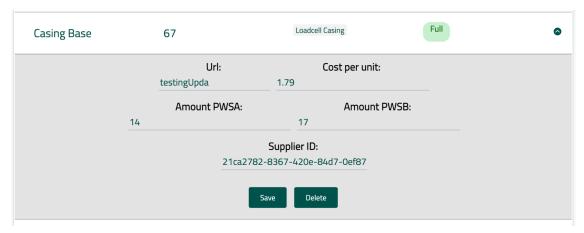

• Fix the filtering but working all the way correctly at the moment Started the Service Page - Dustin Heims